#### **Introdução às Medidas em Física 4a Aula http://www.dfn.if.usp.br/~suaide/**

*Alexandre Suaide*  Ed. Oscar Sala

sala 246 ramal 7072

# **Objetivos**

- Medidas de tempo
	- Pêndulo simples (parte I)
- Noções de estatística
	- Média e desvio padrão
	- Incerteza de um valor médio
	- Análise gráfica: histogramas

#### **Medidas de tempo: pêndulo simples**

$$
T = 2\pi \sqrt{\frac{L}{g}}
$$

Período não depende da massa nem da amplitude de oscilação (estudos de Galileu)

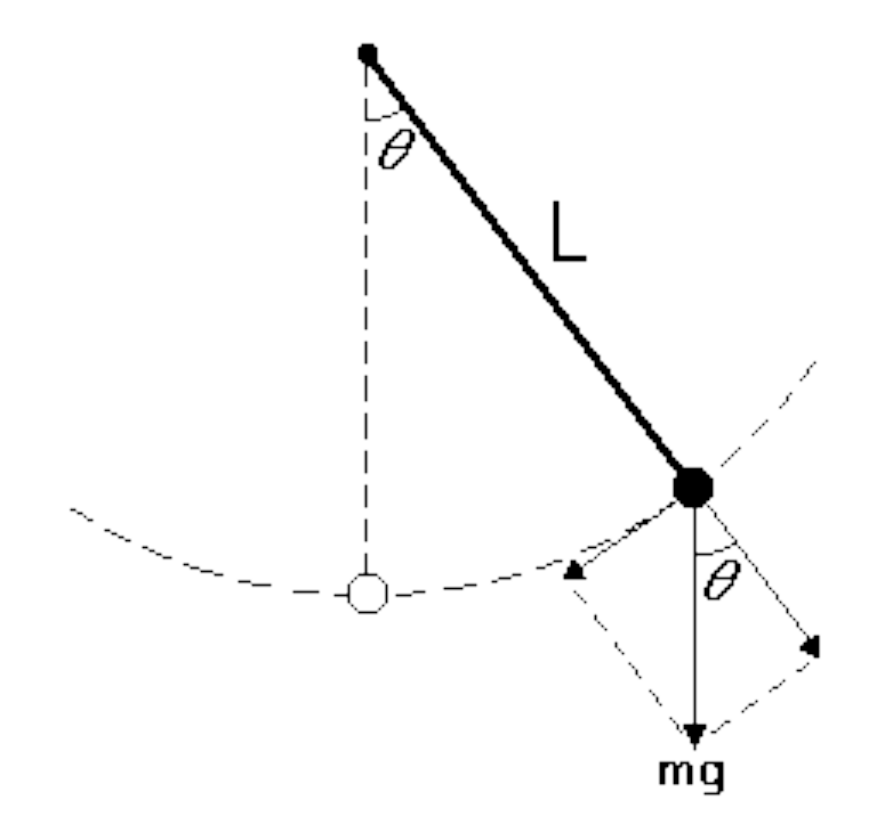

#### **Determinando o intervalo de tempo a partir de dois instantes**

- Quer-se medir o intervalo de tempo
- Porém, os tempos de cada evento são registrados em instantes diferentes àqueles onde ocorreram os eventos.
- $\bullet$  Os valores de  $X_0 \in X_1$  podem ser positivos (sinal é registrado após a ocorrência do evento) ou apos a ocorrencia do evento<br>negativo (sinal é registrado antes da ocorrência do evento)

$$
T = t_{\text{evento1}} - t_{\text{evento0}}
$$

$$
t_{\text{evento}}^{\text{medido}} = t_{\text{evento}} + \Delta T_0
$$

$$
t_{\text{evento1}}^{\text{medido}} = t_{\text{evento1}} + \Delta T_1
$$

$$
T^{medido} = T + (\Delta T_1 - \Delta T_0)
$$

$$
= T + \Delta T
$$

## **Conceitos importantes**

- Média de um conjunto de medidas
- Desvio padrão de um conjunto de medidas
	- Grandeza que caracteriza a amplitude as flutuações estatísticas observadas. É também a incerteza estatística associada a uma única medida efetuada.
- **· Incerteza do valor médio** 
	- Também denominado "desvio padrão da média", é a incerteza estatística do valor médio obtido.
- Ver apostila de erros, capítulo 4.

#### **Média, desvio padrão e desvio padrão da média**

Média

 $\overline{y}$  = *yi i*=1 *n* ∑ *n*

Desvio padrão

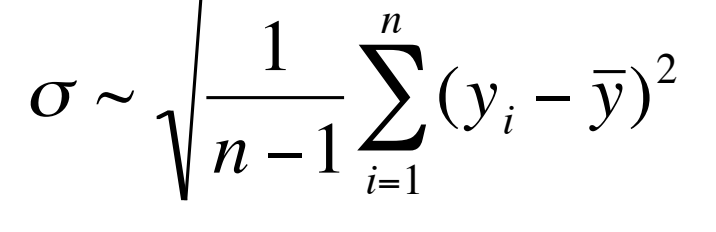

σ

*n*

 $\sigma_M =$ 

 Desvio padrão da média

### **Histogramas**

- **Histogramas são gráficos** nos quais pode-se visualizar a distribuição dos dados obtidos
- No eixo-x coloca-se intervalos de ocorrência das medidas efetuadas
- No eixo-y coloca-se uma variável cuja amplitude reflita a probabilidade de realizar essa medida em um determinado intervalo de resultados (canais)

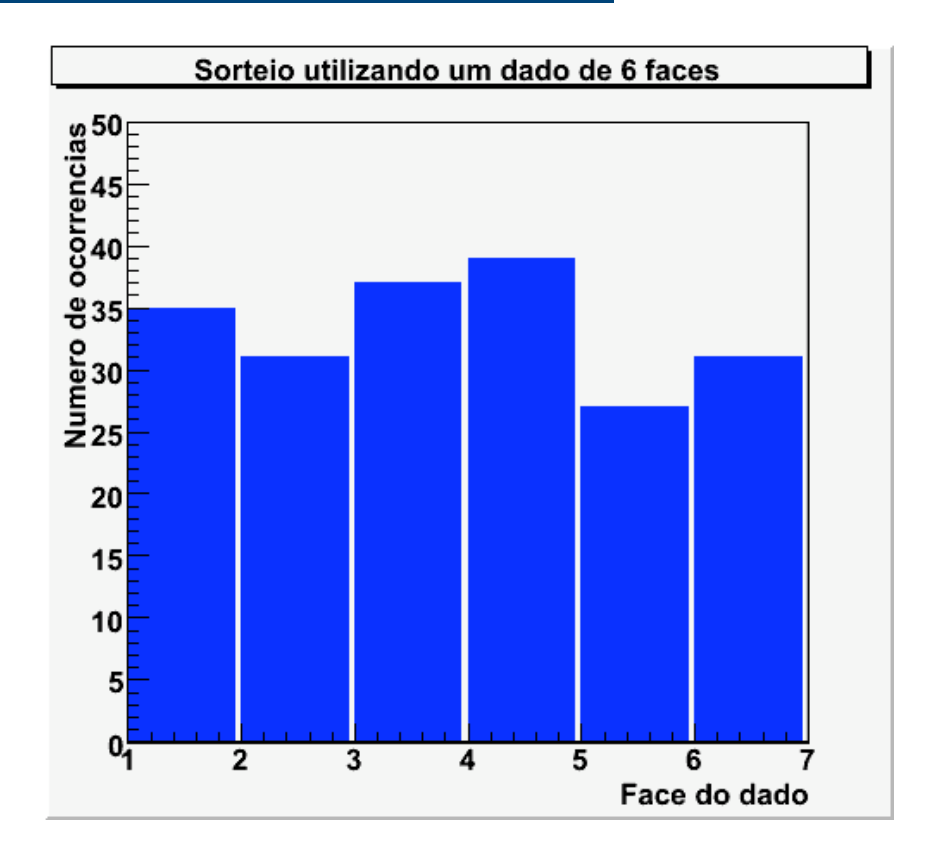

## **Tipos de histogramas**

- Número de ocorrências
	- Simplesmente conta-se o número de ocorrências em cada intervalo (canal) para um determinado evento.
	- Mais simples e rápido de ser obtido
- Probabilidades ou frequências
	- Determina-se a probabilidade de medir um evento em um certo intervalo. A probabilidade é o número de ocorrências no intervalo dividido pelo número total de medidas.
	- O histograma é independente do número de medidas efetuada
- Densidade de probabilidades
	- O valor graficado corresponde à razão entre a probabilidade de ocorrência para um dado intervalo e o tamanho desse intervalo.
	- Muito útil, pois o histograma é totalmente independente da escolha do intervalo e do número de medidas efetuada.

### **Como fazer um histograma**

- Escolher a largura dos canais do histograma
- Escolher o centro de cada canal (tomar cuidado para não sobrar espaços vazios)
- Contar o número de ocorrência para cada canal
- Obter a frequencia para cada canal e/ou a densidade de probabilidade
	- Depende do tipo de histograma
- Desenhar o histograma em papel gráfico adequado (milimetrado, em geral)

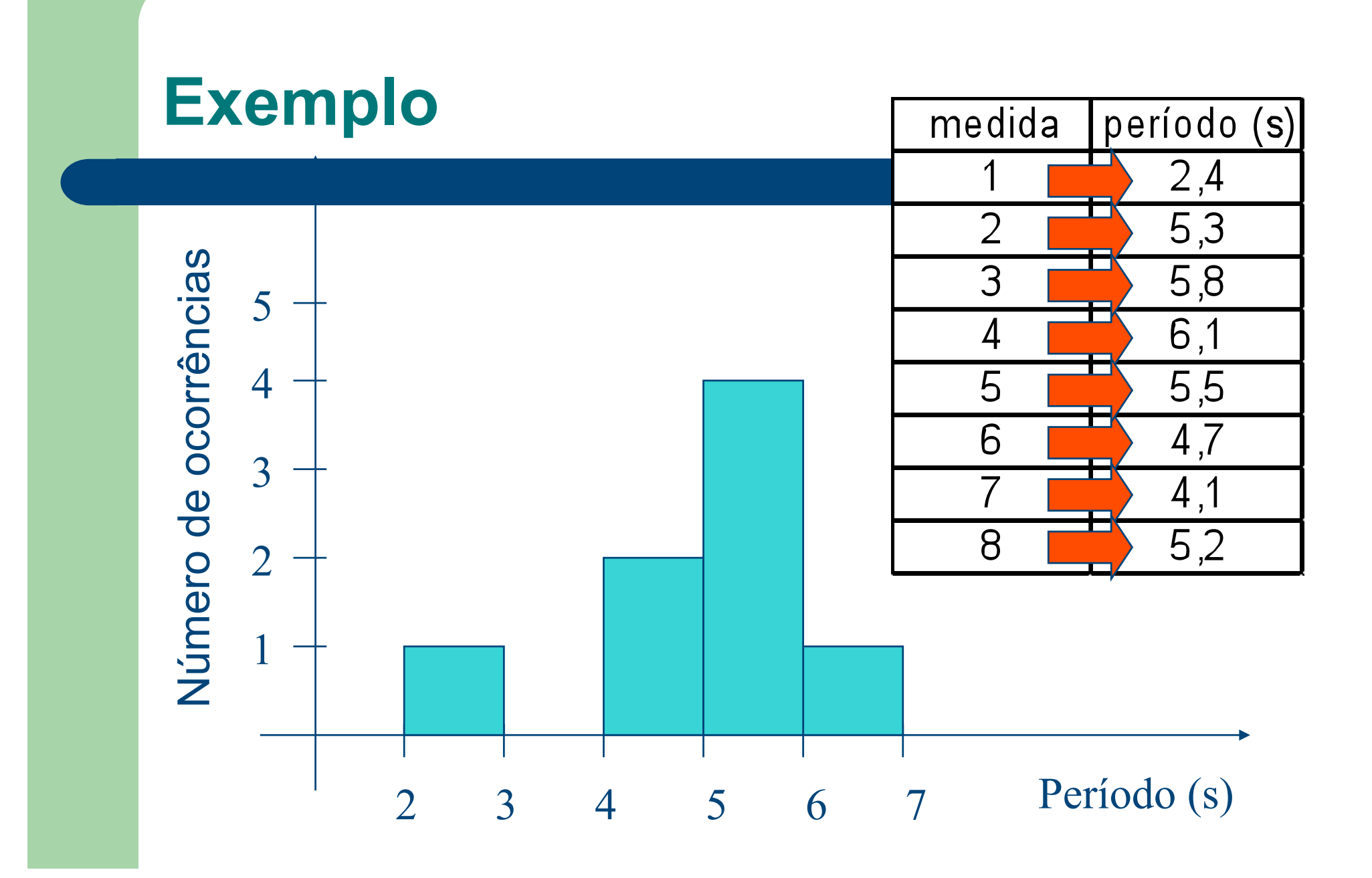

### **Tabela de dados exemplo**

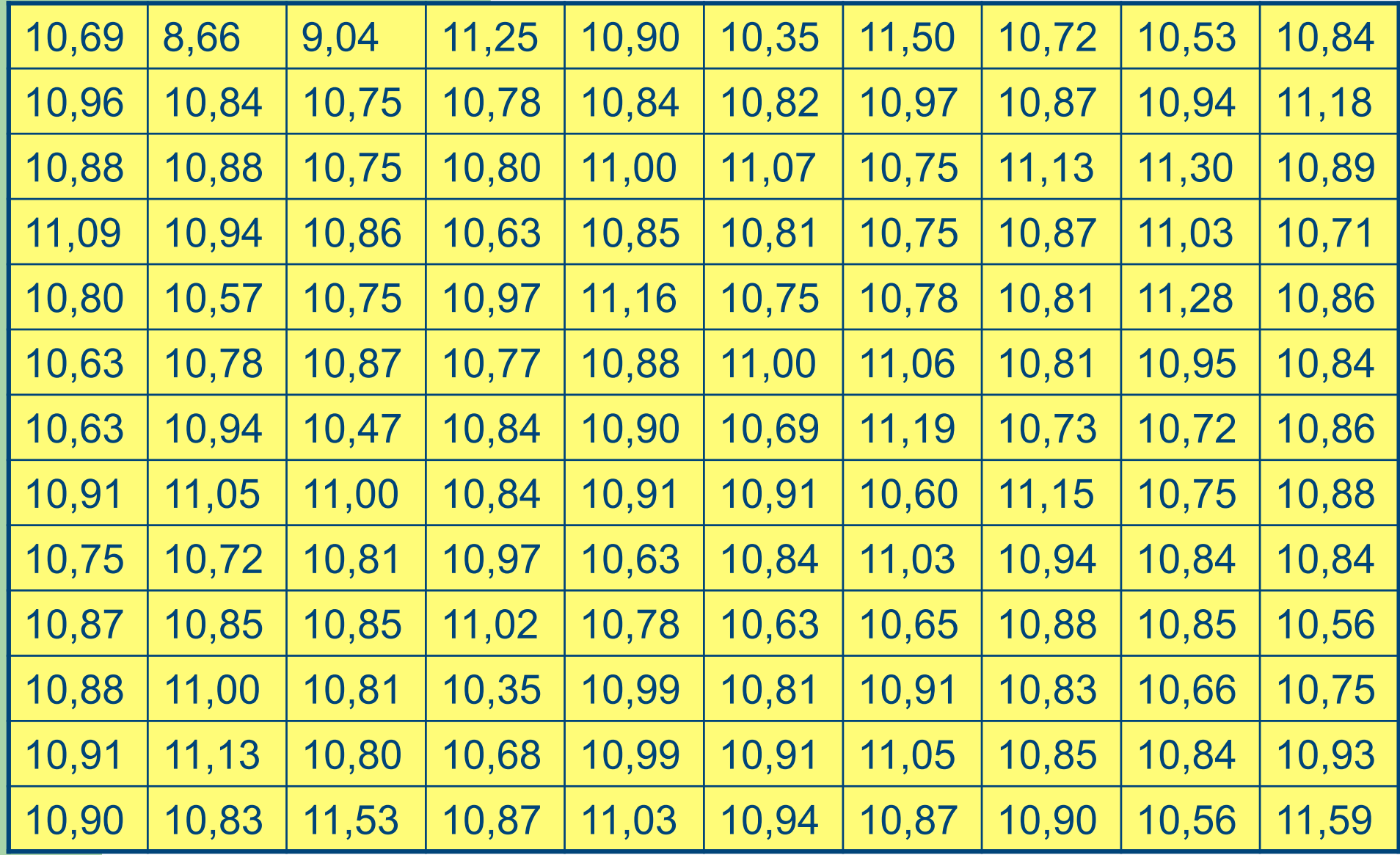

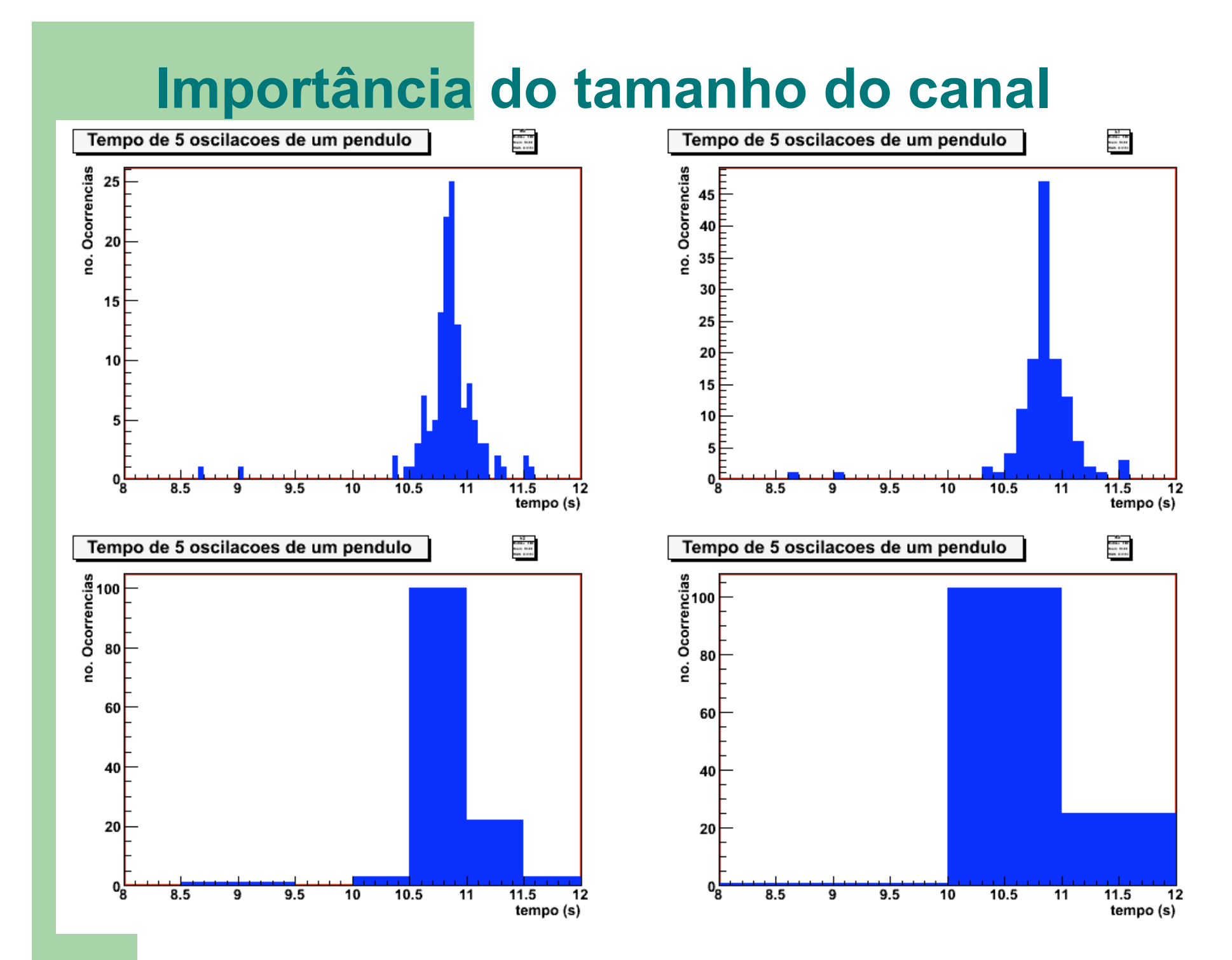

### **Forma do histograma**

- Depende da distribuição de probabilidades de um evento ocorrer.
	- No caso do dado, da aula passada, a distribuição éra uniforme.
	- No período do pêndulo, os dados se concentram em torno do valor médio

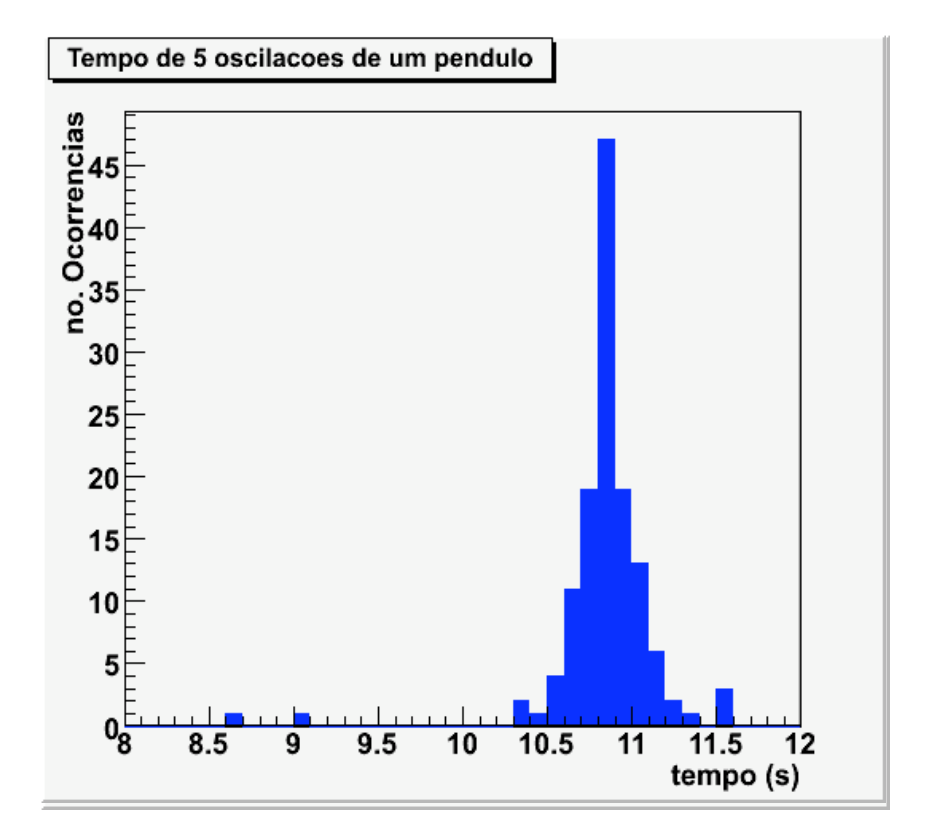

#### **Descrevendo os dados**

 Em muitas situações físicas, a distribuição de probabilidades pode ser descrita através da função Gaussiana, ou distribuição normal de incertezas

$$
G(y) = G_0 e^{-\frac{1}{2} \left(\frac{y - \overline{y}}{\sigma}\right)^2}
$$

### **Distribuição Normal de erros**

$$
G(y) = G_0 e^{-\frac{1}{2} \left(\frac{y - \overline{y}}{\sigma}\right)^2}
$$

- - Média Posição de maior probabilidade
- Desvio padrão Aprox. Metade da
	- largua a 0,6 da altura máxima

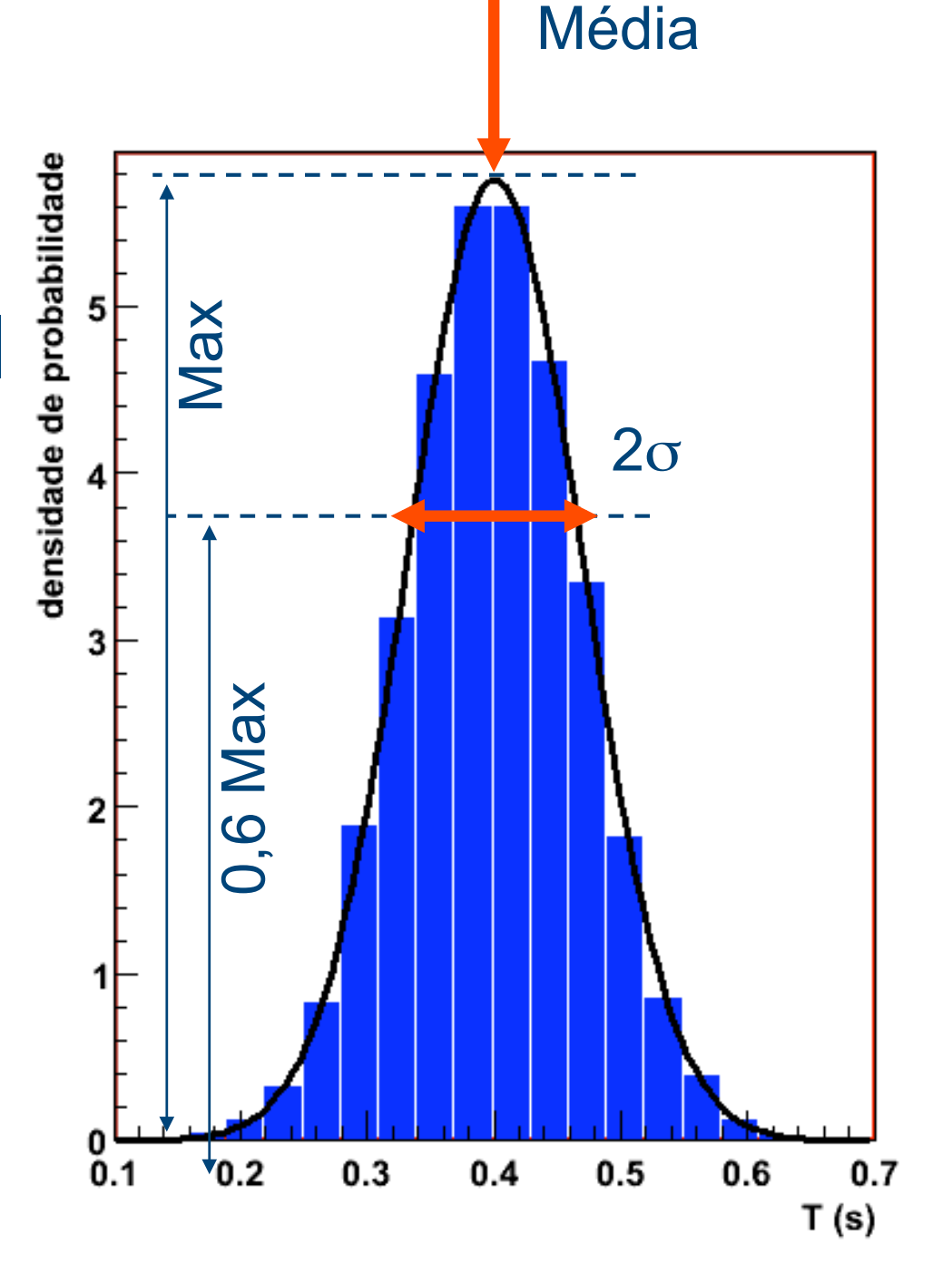

## **Objetivos da aula de hoje**

- Entender os dados tomados na aula passada.
	- De onde vem a flutuação (desvio padrão) observada na medida do período de oscilação do pêndulo? Quais fatores afetam essas medidas?
		- Tempo de reação humana
		- Precisão do instrumento
	- Comparar o valor experimental ao esperado teoricamente

#### **Medidas do tempo de reação (parte II)**

- Dois tempos de reação: visual e auditivo
	- Em geral nós reagimos de maneira diferente nos casos acima
- Uso do computador
	- Medida de tempo com elevada precisão
	- Programas **AUDIO** e **VISUAL** (ver apostila)
- Realizar 5 medidas para cada pessoa do grupo
	- Calcular tempo de reação média, desvio padrão e desvio padrão da média, em cada caso.
	- Como os resultados variam para cada membro do grupo? E na sala? Compare com os resultados da aula passada

#### **Medidas do período de oscilação de um pêndulo (parte III)**

- Cada grupo tem um pêndulo a sua disposição.
	- Medir o comprimento do pêndulo (e incerteza)
- Medir 30 vezes o tempo de 5 oscilações do pêndulo.
	- Utilizando um relógio de pulso
	- Utilizando um cronômetro digital
- Para casa:
	- Calcular as médias, desvios padrões e desvios padrões da média, em cada caso
		- Calcular na mão e obter através do histograma de dados
		- Fazer os histogramas dos dados
	- Como o instrumento afeta os resultados?
	- Obter, usando a fórmula do slide 3, a aceleração da gravidade local e comparar com o valor tabelado.
		- Como você expressaria a incerteza da gravidade, sabendo que tanto o comprimento do pêndulo e seu período possuem incertezas?